# MobiDS a Domain Specialgice Lang Mobil Aepp Metoations : developing appoimabide splatform without web progra

Ankit[a Arvind](mailto:aa@gmail.com) Kejriwal

Birla Institute of Technology and Goa Campus, India kejriwal.aa@gmail.com

Manghe Sbedekar

Birla Institute of Technology and Goa Campus, India bedekar@dodasac.in

# Abstract

2. The dynamic web content is a bewing lass vide of reengine,el**ie,**boteight mopbeiclefis: vseor\$ion

The enormous potential of mobile web appliance presents allanorgagentimesd and natable examples are dynamic content sit compelling treason and a tebme specific version  $a_0$   $d$  ESPN; and dynamic applications su certain parts of their, bocuutrreal**s to solyes vtoen loop by** ilneew webapplications to derive maximum benefit from this medium. However, as mobile web applidoætiinognebuairlet generally using the same web engliongenieersinagnonethoodelo $\mathcal{W}^{\mathsf{m}}$ ich are used for building desktopgavnenization  $\frac{1}{2}$ around the world require s,ing a kfiind operation of  $\mathcal{L}$  is  $\mathcal{S}$ for many to bquuillockliyhese apphicitations. In the r, we describe our aim to mioeimgrabley tuhsiisngpraobDlo∑ຫັຊັin Specific Modeling (DSM) Wolds explain iDSLh. -a Domain Speciagliec (LDaShlg)morofondleliMnogbile Web Applicataions how hiotowan enable system and esigners analy tsotes a sidlye finaenapplication's speetaaifvie aytio",n high level of abstraction with mountowand web program. explain how a Virtual Machine (WMMobiDsDused  $\ddot{d}$   $\ddot{t}$  $\ddot{t}$ modse, lwhich hoerbepolsically simped sifty **dighpel** o yment explain how a virtual mode management inough mode web application and life cycle management and life cycle management and life cycle management and life cycle management and life cycle management web application of the con ico<sup>a</sup>rresponding desktop web applications. Facebook, and Twitter.  $\vec{E}$   $\phi$  the purposes of this parametric we enter  $\vec{E}$  $\lambda \mathbb{R}$  it catash'a web application specifically desi dynamic information from the database and transactional services to mobile devices via a ່ີ້ ຕີ້ອີລpidly growing po**suucareiss**na**ann**ydmobile  $\mathbb{Z}_{p}$  applicatio ches motorated the enormous potential of  $\mathbb{Z}_{p}$ mobile web as an informOargiaonnizaapobphobenasfnaccee.d with an urgent need as well a**sonotoompe**lling, ັດເeຼດອຸno obile specifico fvecnesritoanins parts of their c  $\zeta$ s sitel (m̃esgacy, t-seinevne ror web a)pbpultic**atioo**ns develop mnoebwile wepplicatwiohnisonlerive maximum, penefit from this medium 'Though mobile web applications are simple desktop web applicagieomesr, athye yo eaineg built using

# 1. Introduction

same web ineering methodologies and orools wh buildichegsktop web apphlicossegieonizations around th world would require significant resources to

Mobile Wedbrsweb content (staticw bic dynsagnig) deploy mobile specific verasonwsel of asheir specifically desbogenceades don mobile devices nuivapplicat Acsn sa result, it might be difficult f brows[22]. The mobile web is as emainarigorm gation medium whose reach is projected stones odulinaped particularly makes medium whose reach is projected stones du (including the print, cinema, radio, tem-eownision web dapolene of which co-oe bodssupplement and content and content and content and content and content and content and content and content and content and content and cont interneest) mobile s**oleve**ti**be** advantage of being <sub>wi</sub>pe, rs on hade ver meathoorgiahoig sytgohnt benei using for portable, always on antdpcessenets teds with  $tan\theta$  soo  $ve$  systems aloness the Tanisresaid opportunity to provide inséorvmicætsionteo benombliæn<sub>methodo</sub>whoogy dalsotoh beresimple enouganm so that population, not just in developed countrins but als persiently englaps name designers cand ana and unddeevreloped regions of the world. I appain a henden best enabling mechanism to empower billionsweofatpen phed with findusang otherod SM based information and to bridge the digital dividop. proach. We analyzed the mobile web domair Pquickdloyvelop these applications SAS laNglhwaPelingehit <sup>m</sup>oBe5velopment methodology for

Whiliet is plesstido acstcærs ostandard web contreent of on structs and designed a simple, compact and  $\theta$ mobideevicetstues er experie en ne leiss of han satis-faan te en MobiDo Solle fining mobile we To happhication priminlyr due to smaller screen size and Dk9NW eb/aaskaappoon of ble usuaglelyneimavtoidoonede fwhich compared to a nd a ptop The Mobil Weeb Best can be compiled and run eyew op can obsert tu al Machi Practic Me SW B F[2] specsfipractices for delive (ny Mg) we be a label and dedue to various benefits where  $\sim$ content to mobilTehedseevirceecsommendations reenfoente stondibelede rur Oapproach aims to provide a r contentnoatordthe processes by which the sengheyn triesmiseowPellagid protobely plo.gmte.smtg, or deliveWree dfind emergence of fionId pewaini**g** nto[e]pdofym**entilife**-yclemanagemoetht mobiwlee b andelive ow the content to the vices. applicativoiths out the need veb pfroaghryam moniming

1. The static web content-deveeltohpeerdbeinbyeing transformed at runtime by using server reddees of tweater such as Instant M4dbilizer [ **]\$FF&G**isioning of any special middleware. rThSedofe§\$oftoWraffAleSU)Go1per is structured as fo describes the background and nrelate sic wibels.

our approach, objectives and the VM. It also explains MobiDSL with a few succinct examples and finally provides a brief overview of MobiDSL's meta-model. In Section 4, we discuss various issues and describe the benefits of interpretive approach over generative approach. Section 5 presents a summary of contributions and future work.

# **2. Background and Related Work**

Mobile internet access began with the Wireless Access Protocol (WAP), wherein the pages were composed in Wireless Markup Language (WML). The advent of WAP 2.0 permitted use of XHTML markup with end-to-end HTTP. To assist development community, W3C has launched *Mobile Web Initiative* [1] and published standards such as Mobile Web Best Practices (MWBP), XHTML for mobile (XHTML-MP), Cascading Style Sheet for mobile (CSS-MP), and MobileOK Basic Tests.

Mobile Web applications are generally being built using the same Web Engineering methodologies which are used for building regular web applications. Most methodologies follow a standard three tier architecture as described below:

- a) A database tier which stores the database and runs the database server
- b) An application tier which runs the actual application logic. The application server receives the user inputs from the client device via HTTP (over TCP/IP) and can use various API's to interface with HTTP server. It can interface with database server using various database API's to retrieve information or update transactions.
- c) The client tier which runs the application using a web browser. The browser renders pages composed in HTML. CSS is used to specify visual aspects rather than specifying them in HTML for each hypertext element. The client tier can also use technologies such as DHTML (to dynamically construct HTML fragments), JavaScript (to handle events) and Ajax (to asynchronously access the application tier).

There is a plethora of Web Engineering methodologies and frameworks ranging from scripting technologies such as ASP, JSP and PHP (to name a few) to enterprise class web technologies such as J2EE. There are also sophisticated web modeling based frameworks such as HDM, WAE, WSDM, UWE and WebML. The scripting based systems provide API for interfacing with HTTP server and Database Server and allow the developer to hand code the programs. Many systems also provide tools and templates to automate generation of boiler-plate code. The J2EE is a sophisticated enterprise class technology which divides application server into partitions, which can be run on different machines to achieve high degree of scalability. The modeling based frameworks provide facilities for various facets of modeling such as Content Modeling, Hypertext Modeling, Presentation Modeling and Customization Modeling. Some of them also provide tool support to partially or fully generate application code. There are also some XML based frameworks employing XML transformation (XSLT) such as Apache Cocoon.

However, creating a robust and scalable mobile web application using any of the above methodologies is not a trivial task. Many researchers have advocated use of *Domain Specific Language based frameworks* to develop robust, reliable and secure programs in a cost effective manner by using high level abstractions. We were inspired by the reported success of DSM approach in many application areas [5, 6] and the use of DSL paradigm in web engineering by some researchers such Nunes et al. [7], Martin et al. [8], E. Visser [9] and Ceri et al. [10].

We were particularly influenced by *Web Modeling Language (WebML)* proposed by Ceri et al. [10], which stands out for enabling high level abstraction of various models such as structural model, composition model, navigation model, presentation model, and customization model. However, whereas WebML's meta-model is very elaborate, we have combined the models into one simple model. Moreover, whereas WebML's tool generates the application code, we have implemented a VM to execute the model. Such a concept of executable DSL models has already been demonstrated in ModelTalk [11].

# **3. MobiDSL**

#### **3.1 Overview of Mobile Web Applications**

The Mobile Web Applications aim at providing a compelling user experience. We find evolution of new design philosophy for mobile web, whose central theme is based on simple and minimalistic design concept [3].

A mobile web application consists of various web pages, which can be broadly classified as Home Page, Query Pages and Transaction Pages. These pages are hyperlinked to each other to enable navigation thorough the system. The links can be either Contextual Links (which pass certain contextual information while navigating to another page) or Non-Contextual Links.

The Home Page typically provides certain static choices (menu options). It may contain an authentication section to allow only authorized users to access the application. It can also contain choices created dynamically based on certain information in the database.

The Query Pages enable the users to access information from database based on some selection criteria. The selection criteria can be either based on search parameter inputs defined in the same page or query string passed to the page by a contextual link. The Query Pages can either display several records (List View) or a single record (Record View).

The Transaction Pages enable the mobile users to update simple transactions on the database. These transactions typically allow Create, Update and Delete facility on records in a specified table. They allow elementary validations to be performed on the data entered by users.

Some mobile applications also require special features such as Access Control for restricting access to some pages to a certain group of users based on their user role. Some applications might require personalization features, wherein user's preferences such as presentation skins, accessibility preferences and favorites are stored in a database table, and web pages are created accordingly.

The mobile web pages typically have different sections as:

- Page Header which may consist of Branding (Logo, Name), Title and Navigation Tree
- Body which can consist of menu options, search request section, query view section or transaction entry section
- Page Footer which may consist of Branding, certain links or other relevant information

We find that Mobile Web Applications differ from regular Web Applications in several ways which are summarized below:

- 1. Device limitations screen/keypad size and bandwidth
- 2. Different Usage pattern
- 3. Minimalistic design with Simple Layouts (no frames or nested tables or complex layouts)
- 4. No processing on client devices using DHTML, JavaScript or Ajax, as this would render the application unusable on a majority of mobile devices.
- 5. Lesser functional expectations

## **3.2 Our Approach**

The simple nature of mobile web application presents an opportunity to create new lightweight frameworks suitable for this emerging medium. Our approach to creating a new framework for mobile web applications was based on the promise of DSM approach and on the premise that the mobile web domain can be analyzed to identify the core requirements and various design elements, based on which a domain specific language (DSL) can be designed. DSL is "a high-level software implementation language that supports concepts and abstractions that are related to a particular (application) domain" [9].

The driving factor for identification of language constructs was primarily based on "Domain Expert's and Developer's Concepts" approach [5]. Based on our earlier work in developing mobile web applications using scripting methodologies, we identified distinct features and recurring themes in these applications. We also discussed with an industry expert to understand the domain expert's concepts on creating mobile versions of current systems without any programming. We were also partly led by "look and feel" approach [5] as far as the user interface (hypertext) was concerned.

We have designed a simple and concise textual DSL suitable for developing mobile web applications called MobiDSL, which enables a developer to define the specifications for each page at a very high level of abstraction without requiring any knowledge of web programming. We have used XML as the Meta Language as XML markup is simple, flexible and easily understood. MobiDSL allows us to define:

- 1. Page structure
- 2. Hypertext (text, widgets and links) in each section
- 3. SQL for data retrieval
- 4. Query result presentation
- 5. Validations and other business logic for transactions

#### **3.3 Objectives of our framework**

Our framework aims to:

- 1. Simplify mobile web application development by allowing designers, analysts and programmers to define application at a high level of abstraction
- 2. Allow the application to be run on most mobile devices by carrying out all processing and validations on server and using only XHTML-MP (with CSS-MP) on client device
- 3. Simplify deployment by adopting a simple three tier distributed RESTFUL architecture, which employs only basic protocols (such as HTTP) and basic API's (such as CGI and Pass Through SQL)
- 4. Provide scalability by allowing multiple application servers wherein a request could be serviced by any of them.
- 5. Optimize processing by caching to retrieve result sets of recently executed queries
- 6. Avoid middleware complexity normally seen in many high end web applications

#### **3.4 The Virtual Machine**

The Virtual Machine (VM) runs the mobile web application as embodied in the MobiDSL Model. It is implemented as a stateless, distributed and scalable Application Server. A schematic view of the MobiDSL VM deployment is shown in figure 1. VM uses the configuration information in sys.xml file to connect to Database Server and Memcached. On one side, the VM interfaces with HTTP server encapsulating the CGI API. On the other side, it interfaces with database and encapsulates the database access

API. When the VM receives client input it identifies the page to be delivered based on page identifier in query string. It parses the corresponding MobiDSL model (<pageid.xml>), runs database queries based on search request and constructs the response XHTML page (with embedded mvm.css) as specified in model. In a nutshell, it handles complete server side processing for the mobile web application (encapsulating various web engineering technologies) based merely on the application's MobiDSL model. The VM also manages Sessions, Pagination, and a Navigation tree. The response pages created by VM are compliant with mobileOK Basic Tests.

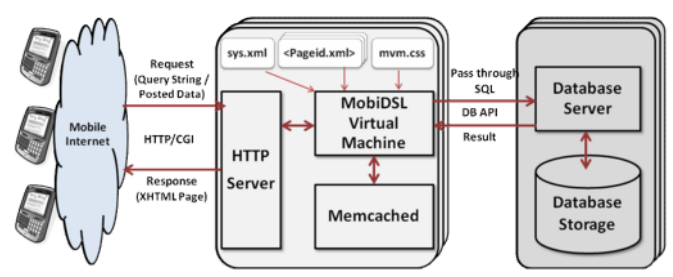

**Figure 1**. A Schematic View of MobiDSL VM Deployment

We have implemented this system on classic Linux-Apache-MySQL-PHP platform. The implementation follows a distributed three tier model, allowing any number of application servers to be connected to database server. A server based session management stores the session data in Memcached on server side, allowing that information to be retrieved from any application server. This makes each request-response cycle completely stateless, making it possible for each user interaction to be serviced by a different application server, making the system scalable and reliable. The VM also caches the result set of recently executed queries to optimize processing.

## **3.5 Sample Application**

To understand MobiDSL, let us consider an example of a Mobile Web Pharma Sales Force Application used by Medical Sales Representatives (MSR). One of the tasks of the MSR is to visit various physicians (in the towns assigned to her) periodically to brief them about the company's products. The application enables an MSR to view the list of physicians and details of previous visits. It also enables her to record details of a new visit on-line. A simplified content model of relevant parts of the application is shown in figure 2.

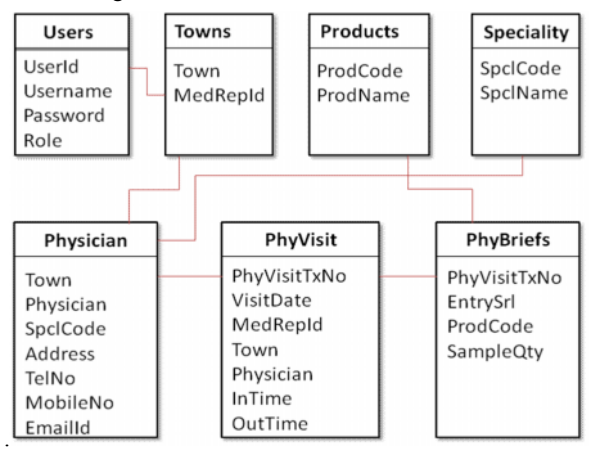

**Figure 2.** Content Model of Pharma Sales Force Application

## **3.6 The Physicians List Query**

We first consider the physicians list query page/screen shown in figure 3. This screen enables the MSR to view a list of all physicians in the towns assigned to her. Moreover, it also allows her to optionally search based on part of name, specialty code or town.

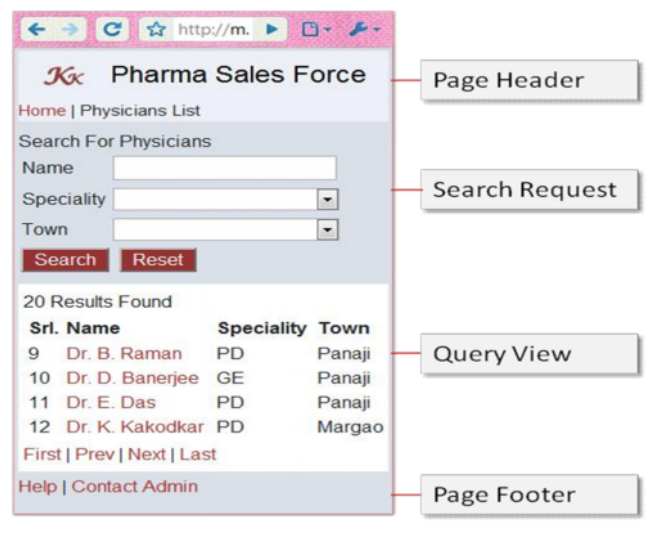

**Figure 3.** The Physicians List Page

The specification for this page as defined in MobiDSL is shown in figure 4. The root element page identifies the page and contains other elements such as pageheader, searchrequest, queryview and pagefooter corresponding to each section in the page.

The MobiDSL code for Page Header specifies a static image (stored on server in directory relative to location of VM), the page header title, a link back to the home page and the current page's title. Most of these specifications are self-explanatory.

The code for Search Request section specifies a text line, input widgets for search criterion and Submit and Reset buttons. The SQL statements are used to specify the options for input widgets such as Specialty (all specialties to be shown) and Town (only those towns which are assigned to MSR to be shown).

The code for Query View section specifies the SQL to be executed for retrieving required data from database based on the search criterion. Here, the SQL specifies the physician's list by using a join of the Physician table with the Towns table (for only those towns assigned to a MSR), and further filtering records based on search criterion. The search inputs submitted by the client device are stored in variables with names corresponding to input widget name prefixed by \$. Using caret  $(^\wedge)$  in expressions such as a.town=\$town^ implies that if the input stored in \$town is empty, the expression is to be ignored (reduced to logical true by VM). The data retrieved from the database using SQL can be presented in various layouts such as para, dualcol and table. The resultrecord element specifies presentation for each record and can contain one or more resultcol elements (data columns). A resultcol element can also specify a link which is invoked when user clicks on that column's value. It can pass that value (as well as any other value using passvalues attribute) as query string to the resource pointed to by it.

```
<?xml version='1.0' standalone='yes'?>
<page id="phylist">
  <pageheader>
     <image src="images/psf.gif" nobreak="true"/>
<text class="title">Pharma Sales Force</text>
     <text href="mvm.php?pageid=home"
     nobreak="true">Home</text>
<text expr="' | '" nobreak="true"/>
    <text>Physicians List</text>
  </pageheader>
  <searchrequest>
     <text>Search for Physicians</text>
     <input type="text" label="Name" name="physician">
<input type="select" label="Speciality"
        name="spclcode"
optionsql="select spclCode from specialty"/>
     <input type="select" label="Town" name="town"
optionsql="select town from towns where
                      medrepid=$_userid"/>
    <submit label="Submit" />
     <reset label="Reset"
  </searchrequest>
  <queryview layout="table" recordsperpage="4">
     <sql>select a.* from physician a, towns b
           where a.town=b.town and b.medrepid=$ userid
           and match(a.physician) against ($physician^)
           and a.spclcode=$spclcode^ and a..town=$town^
     order by physician</sql><br>
<text expr=" $_reccount . 'Results Found' "/><br>
<resultrecord>
       <resultcol label="Name" sqlcol="physician"
           href="mvm.php?pageid=phydet"
          passvalues="town;physician"/>
       <resultcol label="Speciality"
sqlcol="spclcode"/>
       <resultcol label="Town" sqlcol="town" />
     </resultrecord>
  </queryview>
  <!-- pagefooter code omitted -->
```

```
</page>
```
**Figure 4**.The Specification for Physicians List Page in MobiDSL

#### **3.7 Key Concepts**

**Sequence of Events and Processing.** Though some MobiDSL element tags and properties might appear to be similar to HTML tags, they are not HTML tags. Whereas HTML is processed by the browser on the client device, MobiDSL code is processed by the VM (on Server) to handle client device inputs or create HTML output pages accordingly. The following points summarize the sequence of events and processing for the previous query page.

- 1. When this page is requested (as mvm.php?pageid=phylist) for the first time, the VM creates initial XHTML page with a list of all physicians in all towns assigned to the MSR (as all search inputs are empty at that time) in following steps:
	- a) VM reads MobiDSL code for target page (phylist) and parses it. It saves parsed DSL in cache for re-use.
	- b) VM begins to construct the XHTML page by generating the <head> section with page title and embedding the CSS file as inline  $\langle$ style $\rangle$ .
	- c) VM then generates HTML for Page Header.
	- d) Then, VM generates HTML for Search Request section. If the section contains any Select widgets, it populates options for these widgets from result sets of corresponding optionsql. The HTML for this section is embedded in <form> tag. VM also embeds control information like pageid  $\&$  sessionid as hidden fields.
	- e) To create HTML for Query View section, the VM first prepares the SQL statement (by substituting the values of variables used in SQL) and submits it to database server. The VM fetches the result set and constructs HTML for presenting the data in the specified manner.
	- f) Then, VM generates the HTML for Page Footer section.
	- g) It finally sends the fully constructed XHTML-MP page

with embedded CSS to the client device.

- 2. The browser on the client device loads the XHTML page. The user can see list of first four physicians. The user can use Next link to request the server to send a page with next set of records. The user can also select the link associated with physician name to navigate to Physician's Details Page. The user can also enter values for some search criteria and press Submit to request the server for a filtered set of data.
- 3. When the user submits the search criteria, it is posted to the VM. The VM retrieves control information such as pageid and sessionid from the posted data. It loads the parsed MobiDSL code from cache based on pageid. It retrieves search inputs from posted data and cleans it to guard against SQL injection attacks. The VM then prepares the SQL statement as explained earlier and submits it to the database server. It then fetches the result set and re-constructs the XHTML page and sends it back to the client device.
- 4. When the user selects any of the pagination link (First, Prev, Next or Last), a query string is sent to VM with appropriate information. The VM receives the query string and processes it in a manner similar to (3). The VM fetches the result set from cache and reconstructs the XHTML page with relevant records.

**Variables.** MobiDSL gives us the flexibility to refer to various variables in SQL statements or other expressions. These variables are created and managed by VM automatically in their respective context; and can be referred to in the specifications in appropriate contexts. In a nutshell, these variables are:

- 1. Authentication variables: These are variables like \$\_userid and \$ userrole. They have global scope.
- 2. Query String Variables: Name-value pair collections from a contextual link are stored in variables with corresponding names prefixed by \$. For example, if a query string is field1=value1&field2=value2, then two variables, \$field1 and \$field2 will be created. These variables are in scope of the page in which they are received.
- 3. Inputs Fields in a Page: The values received as posted data from a page are stored in variables with corresponding names of input fields prefixed by \$. These variables are in scope of the page in which they are received.
- 4. SOL Ouerv Result Set Control Variable: the \$ reccount variable gives the count of records retrieved by query. It is in scope of queryview section.
- 5. SQL Query Result Record Level Variables: a) \$ currec which gives the current record number. b) Result Columns for current record stored in variables with the column names prefixed by \$\_sqlres\_. These variables are in scope of resultrecord specifications.

**Expressions.** In MobiDSL specifications, we can use expressions to define some attributes of various elements. These expressions can be any PHP expression comprising any PHP functions (inbuilt functions, library functions or user-defined functions) and any of the variables available in the given context. The ability to use expressions in several attributes such as following in the MobiDSL specification enables the developer to define various requirements with ease:

- 1. expr in text and resultcol elements can be used to define an expression to display required string or value
- 2. hrefexpr in image, text or resultcol elements to define an expression for a link associated with that element

3. various attributes such as defvalexpr, disableifexpr,

validexpr etc. for Input field elements in a transaction It is to be noted that the developer can provide additional functionality by developing application specific PHP functions which can be used in expressions. This feature makes MobiDSL reasonably extensible while keeping its core grammar to a

**Pass Through SQL.** MobiDSL allows us to define a pass through ANSI SQL to retrieve any data from the database. The SQL can be of any complexity involving any number of tables and can contain MobiDSL variables. The MobiDSL VM prepares the SQL statement by substituting the values of variables and then submits it to the database server in a pass through fashion. The SQL is executed as such by the database server and the result set is sent back to the VM. The SQL can be used in following contexts in the MobiDSL specification:

- 1. In queryview section to retrieve the data to be presented.
- 2. In optionsql attribute for select input widgets to populate the select options.
- 3. In pageheader and pagefooter to retrieve required control information from the database.

#### **3.8 The Physicians Details Query.**

minimum.

We now consider the physicians details query page/screen shown in figure 5. This screen enables the MSR to not only view contact details, but also call or email the physician using a single click. It shows a list of previous visits to the physician and allows the MSR to view any previous visit transaction. It also allows her to initiate a new Visit Transaction.

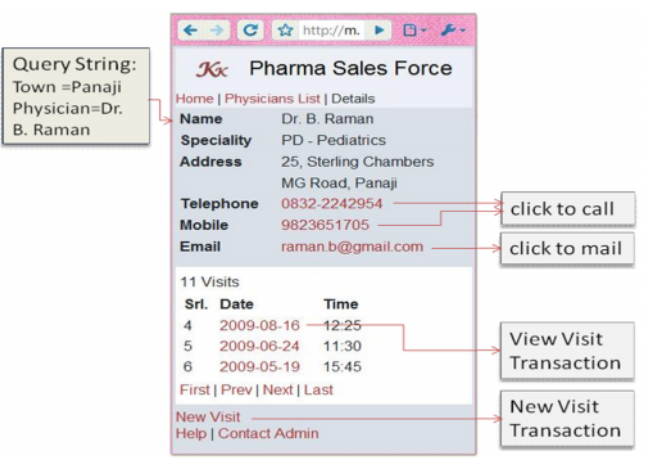

#### **Figure 5.** The Physicians Details Query Page

The specification is shown in figure 6. The queryparams specify query string parameters received by this page. The page contains two queryview sections:

- 1. Physician's Contact Details (Single Record View) Here, the SQL specifies the desired selection from the physician table using query string parameters. The layout is set to be a two column layout where the first column shows label and second column shows data. The Telephone, Mobile and Email values are rendered as links using hrefexpr which allows us to specify PHP expression for defining the link.
- 2. Visit Details (List View) The SQL specifies selection from phyvisit table. The layout is set as table showing the visit date and time. The visit date is rendered as a link to let the user to navigate to Visit Transaction in view mode.

```
<?xml version='1.0' standalone='yes'?>
<page id="phydet">
  <queryparams>
     <param name="town"/>
      <param name="physician"/>
  </queryparams>
   <!-- pageheader code omitted -->
  <queryview multirecord="false" layout="dualcol">
     <sql>select a.*,b.spclname
             from physician a, Speciality b where
             a.spclcode=b.spclcode and a.town=$town
             and a.physician=$physician</sql>
     <resultrecord><br><resultcol label="Name" sqlcol="physician"/>
       <resultcol label="Name" sqlcol="physician"/>
<resultcol label="Speciality"
expr="$_sqlres_spclcode.'-'.$_sqlres_spclname"/>
<resultcol label="Address" sqlcol="address"/>
<resultcol label="Telephone" sqlcol="telno"
       hrefexpr=" 'tel:'. $_sqlres_telno "/><br>
<resultcol label="Mobile" sqlcol="telno"<br>
<resultcol label="Email" sqlcol="telno"<br>
hrefexpr=" 'mailto:'. $_sqlres_emailid "/><br>
hrefexpr=" 'mailto:'. $_sqlres_emailid "/>
     </resultrecord>
  </queryview>
  <queryview layout="table" recordsperpage="5">
     <sql>select * from phyvisit where
             town=$town and physician=$physician
      order by visitdate desc</sql><br><text expr=" $_reccount . 'Visits' " /><br><resultrecord>
        <resultcol label="Date" sqlcol="visitdate"
             hrefexpr="'mvm.php?pageid=phyvisit'.
             '&txmode=view'"
passvalues="phyvisittxno"/>
         <resultcol label="Time" sqlcol="intime" />
     </resultrecord>
   </queryview>
  <!-- pagefooter code omitted -->
</page>
```
**Figure 6.** The Specification for Physicians List Query Page

#### **3.9 The Physicians Visit Transaction**

Now we consider Physicians Visit Transaction page/screen as shown in figure 7. This screen enables the MSR to enter details of her visit including the products that she briefed to a physician.

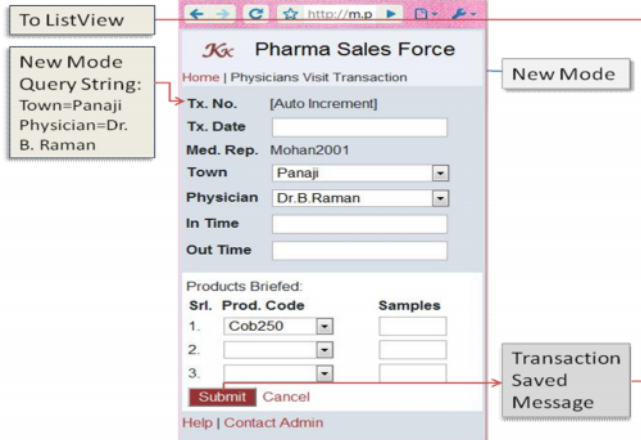

**Figure 7.** The Physicians Visit Transaction Page

The specification for this page is shown in figure 8. As before, the queryparams specify query string parameters received by this page. While the query parameter phyvisittxno is passed to load the transaction in View Mode, the town and physician parameters are passed in New Mode to serve as default values for these fields. This page contains a simpletxn section which contains two transaction blocks (identified by txnblock):

- 1. The first transaction block corresponds to phyvisit table.
	- This block is defined as a parent block with single record

set in dual column layout. While the tablekeys specify primary keys of the table, loadkeys define corresponding variables whose values should be used to retrieve the transaction in View or Edit Mode. The block contains several fields, the first of which is Tx. No, whose datatype is defined as autoincr (value of field to be generated by database server while saving the record). The next field is Tx. Date, which has default value of current date. The Med. Rep. field is a protected field with a default value of MSR's userid. Then, we have more input fields whose specifications are self-explanatory.

2. The second transaction block corresponds to phybriefs table. This block is defined as a child block with multiple records set in tabular layout. The first field here is Prod. Code which has a foreign key validation against products table. The second field is Samples which is optional.

While the transactional model uses *Controls* such as Submit button and Cancel link in New Mode, it uses Edit link, Delete link and Back link in View Mode. The behavior of these controls is fixed and the developer can only specify alternate labels for these controls.

```
<?xml version='1.0' standalone='yes'?>
<page id="phyvisit">
   <queryparams>
      <param name="town"/>
      <param name="physician"/>
      <param name="phyvisittxno"/>
   </queryparams>
   <!-- pageheader code omitted -->
   <simpletxn>
    <txnblock blocktype="parent" multirecord="false"
layout="dualcol" tablename="phyvisit"
           tablekeys="phyvisittxno"
        loadkeys="$phyvisittxno" />
<input type="text" label="Tx. No."
name="phyvisittxno" datatype="autoincr"
        disableifexpr="1"/>
<input type="text" label="Tx. Date"
              name="visitdate" datatype="date"
defvalexpr="date('Y-m-d')"/>
        <input type="text" label="Med. Rep."
name="medrepid" datatype="char" size="20"
        defvalexpr="$_userid" disableifexpr="1"/><br>
<input type="text" label="Town"<br>
name="town" datatype="char" size="20"<br>
defvalexpr="$town" disableifexpr="1"/>
        <input type="text" label="Physician"<br>
name="physician" datatype="char" size="30"<br>
defvalexpr="sphysician" disableifexpr="1"/><br>
<input type="text" label="In Time" name="intime"<br>
datatype="time" size="5"/><br>
<input type="text
    valdmsg1="OutTime must be morethan InTime"/>
    </txnblock>
<txnblock blocktype="child" multirecord="true"
layout="table" tablename="phybriefs"
           tablekeys="phyvisittxno"
           loadkeys="$phyvisittxno"
        <title>Products Briefed</title>
<input type="select" label="Prod. Code"
name="prodcode" datatype="char" size="10"
              optionsql="select prodcode from products"
              fkeytable="products"
              fkeytablefields="prodcode"
              fkeyvaluefields="$prodcode"
        fkeyerrmsg="Invalid Product"/>
<input type="text" label="Samples"
              name="sampleqty" datatype="num" size="2"
              required="false"/>
    </txnblock>
   </simpletxn>
   <!-- pagefooter code omitted -->
</page>
```
**Figure 8.** The Specification for Physicians Visit Transaction

#### 3.10 MobiDSL Metamodel code. Mheregæsnerated code needs to be maintain

We can see that MobiDSL has very high expressive power as it allows us to specify page structure, present at off "(static/dynamic text, widgets), navigation, data retrieva비투 버스와님 다아 머님(ti버g ''남겨 transactional logic at almost same level **a**f expones a join as a spoulired  $c_0$ mpiled and installed on an application server, the  $c_0$  $e$ lim in  $\lambda$ nted the  $\ldots$ nterpretive leappimone assier  $\tilde{d}$ eployment and  $\tilde{m}$  and  $\tilde{m}$  maintimental and the application.

in communicating the specifications to a programmer. Further, the  $5^{\text{f}}$ .  $\text{e} \times \text{PCO}$   $\theta$   $\text{e}$   $\text{C}$   $\text{P}$   $\text{C}$   $\theta$   $\text{C}$   $\theta$   $\text{C}$ 

use of-tpharsosugh SQL enables system desighnerls, Dalmlaully उपरिक्षेत्री programmers to leverage their knowlbedge<sup>n pow</sup> d^eofeolop mobile ywe applications with relative ease without  $\mathbb{E}[\mathbb{R}^d]$  and  $\mathbb{E}[\mathbb{R}^d]$  by  $\mathbb{E}[\mathbb{R}^d]$  and  $\mathbb{E}[\mathbb{R}^d]$  and  $\mathbb{E}[\mathbb{R}^d]$  and  $\mathbb{E}[\mathbb{R}^d]$  and  $\mathbb{E}[\mathbb{R}^d]$  and  $\mathbb{E}[\mathbb{R}^d]$  and  $\mathbb{E}$ Moreover, MobiDSL allows extensibility by have highers allowing better allowing better and more fit to use an-dye-buisneerd function in various expr@es<sup>t</sup>stMc& i<sup>p</sup> Po<sup>2</sup>ulHe<sup>tn</sup> 9 presents a simplified view of MobiDSL <sup>d</sup>riet and only if on mobildeposition for more stated in Our m depicasious design elements/constructs af anglighfligam be summarized as follows:  $\zeta$ թերան հարդեր անվերված համար համարդների հարդեր անվել այն այն արդեր անված անվել այն այն արդեր անված անված ա  $\lambda$ hp $\lambda$ w  $\lambda$ we $\theta$ e $\theta$ a $\theta$  simplihi $f$ y $_{\rm w}$ the development ledeployi  $m_A$ nagement of monophile web applications. The  $m_A$  $\eta$ iynoʻopr $t$ ant oʻb $\ell$ բ $\tilde{\ell}$ ayu $\beta$ n $\theta_0$  em $\tilde{\ell}$ obile web is a fast gro roleskivery měedium gand it is vital for organiza

- 1.Identifying core requirements and desig mobile web applications
- 2. Designing a DSL forcdenfpiheineg specifications of  $A$ a $\phi$  $B$ creen
- 3. Incorporating the concept of using SQL in
- 4. Creating tao \t Mpport the DSL

This research has resulted in development framework consisting of MobiDSL atmasits ass been tested extensively by us, and was foun our design expectations on parameeters suc problem domain, ease aomfoddeepvloelycmpoemetntspeed o execution, scalability and reliability. This fra used in industry to create mscobfilosenstpaeino i piartvser of their enterprise application.

Future W MorkbiD Sbeing a nascent framework, is continuously. Future work includes enhanci increase functionality, -spindoeviolianligd actlicemst usin JavaScript (based on device capability) and d

FigußeA simplified view of MobiDSL metamo@@Darative studmetricarious respect to other web engineering methodologies.

# 4. Discussions

Acknowledgments

4.1Application  $\&$  the Management 4. Importuncie Controlle Management Methank the anonymous reviewerms effortrs their<br>MobiD \$2 Lovis dae reasonably sound froammoel word for all so thank all those who have helped in th lifeycle management of miccaldiben sweb appl We diso thank all those who have helped in th

Prototyping: the MobiDSL specifications are  $R \epsilon$  far  $R \epsilon$  or  $\epsilon$   $\epsilon$  and  $\epsilon$ 

level almost mirroring the functional requilipelyine sweet institutional web assumed and the institution of Mobile

to create working prototypes using MobiDSL <sup>M</sup>PP | ዓመ MY Par 5 P MA e the t [2] Mobile Web Best Practices1.0. Available:

might be needed to create a prototype using any prototy ping tool.  $\lceil$ http://www.wi.wy.3.org/T-MR  $\delta$ 200100#32/0R0E800729/.

DevelopmMenobiDSL is compact DSL designed histope/of infoid afld yge.com/star-minolg/wheekbry/dotmobi for mobile web applications. The constructs oprovinded ein the DSL [3] dotMobi Mobile Web Developer's Guide. Available: d**evelopereid**ej.

along with the ability to use pass throught! \$ቢ\$La&no የውልል®ችይ የeinfhide)d [4] Instant Mobilizer. Avail abl[e: http://www.](http://www.instantmobilizer.com/) instantmobilizer .com/

functions make it reasonably adequesetdesto<sup>l 8</sup>byer magest.het the Testin MgabiDSL code, being declarative in na A wael, a bise fant te a swew metacase.com  $T$  $[5]$  Ja $n$ nne,  $L$  µ $\rho$  m $a$  ,  $\sqrt{s}$   $t$ e $v$  ehe Kkeall  $J$  ollwannae n : Defining ้D้ŏmaShpĕcific Modeling Languages: Collected Ex

to debug than a procedural code. Moreov@Gr],Athee v&M Daelwoswesn,qRuaink Klint, Supoes itivisser: Dom testing as the changes are reflected immediate βመዋት the Appel Podel ອົ<sup>႔</sup> This can save considerable-dommepebausidhe change han anges: the Annotated Bibliography. SIGPLAN N  $R$  $936/2000$ 

deploy cycle is eliminated. DeploymeThme: VM uses basic protocols (HTTPh) 6 alm dn tbe ansaicional Conference on Web Engineer A P I s ( C G I, pass through S Q L ). As a result,Ai ¢ Nc arrebse,dlevplayed on [7] Nünes, D. A.; Schwabe, D. : Rapid Prototyping o Combining Domain Specific Languages and Mode  $A$ j $C$ M $C$   $A$ rress, d $J$ e $J$ b.  $Q$  $Q$  $Q$  $Q$  $I$ 

com modity hardware or most of the existling inflire stitle of the <sup>e</sup>fn <sub>and</sub> organization. It proiMitoylesbyscaalllaobwing multiple ւ[β] moll an tinn Nussbaumer, Pantrick Freudenstein, Martin PSHqased web engineering. WOWW VV 2006: 893,

application servers, which can be added of removed with put in red to shut down the application. Finally, the  $V_0$  of  $d$   $\partial_t \hat{\theta}$   $\partial_t \hat{\theta}$ ,  $\partial_t \hat{\theta}$  the permission  $\theta$   $\vdash \theta$  and [[9] Eelco Visser: WebDSL, A CaSe eSctividoy in Domain" LizThigUage E<sup>w</sup>nghlnPelerinig, <sup>e u</sup>in 3G/BTSE 2007: 291 -≀[1V0)¶Stef¤aRhSo ©Ce-Fia[PRePrkelablePFpA\ll¤od Bongio: Web Modeling

special mid tylpiwcaanley seen ine moda nayphiligs hat ions.Language (Web ML): a modeling language for designed 4.2Generative vs. In Atpappo atcitve Computer Netw-6 tk s1 33537 (1 (2000)

است المستحدث المستحدث المستحدث المستحدث المستحدث المستحدث المتحدث المتحدث المتحدث المتحدث المستحدث المستحدث ا<br>We believe that a carefully crafte**ld cample** mepta<sub>tion of that precesses we believe that a carefully crafte**l</sub>** offestre ve beelne fits at speeds matching that of  $_{{\rm o}}$  only the angle one surfaced 23: (2009) Framework for Developing Domaino Siplescific Exec